Objekttyp: **Advertising**

Zeitschrift: **Arbido**

Band (Jahr): **13 (1998)**

Heft 2

PDF erstellt am: **02.06.2024**

### **Nutzungsbedingungen**

Die ETH-Bibliothek ist Anbieterin der digitalisierten Zeitschriften. Sie besitzt keine Urheberrechte an den Inhalten der Zeitschriften. Die Rechte liegen in der Regel bei den Herausgebern. Die auf der Plattform e-periodica veröffentlichten Dokumente stehen für nicht-kommerzielle Zwecke in Lehre und Forschung sowie für die private Nutzung frei zur Verfügung. Einzelne Dateien oder Ausdrucke aus diesem Angebot können zusammen mit diesen Nutzungsbedingungen und den korrekten Herkunftsbezeichnungen weitergegeben werden.

Das Veröffentlichen von Bildern in Print- und Online-Publikationen ist nur mit vorheriger Genehmigung der Rechteinhaber erlaubt. Die systematische Speicherung von Teilen des elektronischen Angebots auf anderen Servern bedarf ebenfalls des schriftlichen Einverständnisses der Rechteinhaber.

#### **Haftungsausschluss**

Alle Angaben erfolgen ohne Gewähr für Vollständigkeit oder Richtigkeit. Es wird keine Haftung übernommen für Schäden durch die Verwendung von Informationen aus diesem Online-Angebot oder durch das Fehlen von Informationen. Dies gilt auch für Inhalte Dritter, die über dieses Angebot zugänglich sind.

Ein Dienst der ETH-Bibliothek ETH Zürich, Rämistrasse 101, 8092 Zürich, Schweiz, www.library.ethz.ch

### **http://www.e-periodica.ch**

### Tips und Tricks zu den Suchmöglichkeiten in der VZ-Datenbank (VTLS)

Beinahe jeden Tag erscheint eine neue Datenbank auf dem Markt, mit einer eigenen Abfragesprache, die es zu erlernen gilt. Der Schweizerische Zeitschriftengesamtkatalog auf VTLS, die VZ-Datenbank, macht da keine Ausnahme.

Deshalb hat die VZ-Redaktion im Oktober und November 1997 in Bern und Genf Kurse durchgeführt, die Tips und Tricks zu den Suchmöglichkeiten und der Navigation in der VZ-Datenbank vermittelten. Diese Kurse wurden im VZ-Plus, dem Informationsbulletin des VZ, ausgeschrieben. Die Kursteilnehmerinnen und -teilnehmer waren mit dem Gebotenen sehr zufrieden. Dies veranlasst uns, 1998 nochmals einen Kurs zu offerieren, der für alle Personen gedacht ist, die in der VZ-Datenbank recherchieren wollen oder müssen.

Die VZ-Equipe wird Ihnen Tips und Tricks zur Erleichterung der täglichen Arbeit vorstellen und Ihnen praktische Übungen ermöglichen.

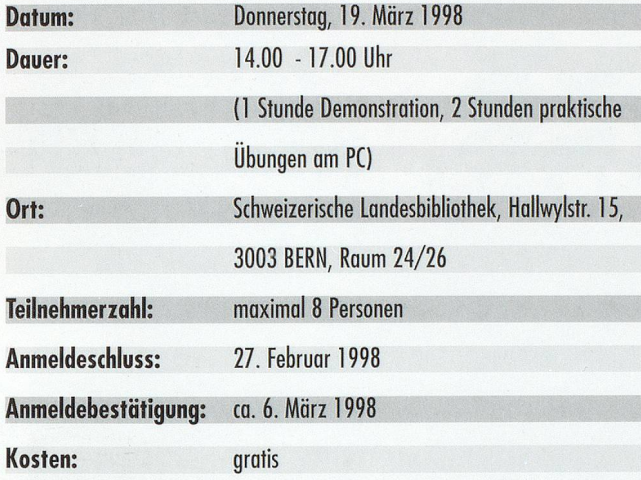

### ANMELDETALON:

Ich melde mich für den Kurs Tips und Tricks zu den Suchmöglichkeiten in der VZ-Datenbank (VTLS) am 19. März 1998 in Bern (SLB) an.

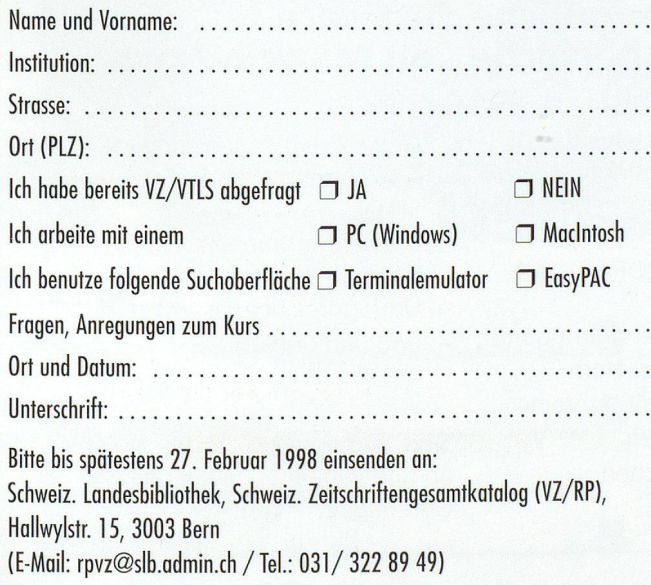

Bitte melden Sie sich auch bei uns, falls Ihnen das Datum nicht passt. Wir werden bei Bedarf noch weitere Kurse organisieren.

### Trucs et astuces pour la recherche dans la base de données RP (VTLS)

Presque chaque jour voit l'apparition d'une nouvelle base de données sur le marché, avec son propre langage d'interrogation qu'il faut assimiler. Le Catalogue collectif suisse des publications en série sur VTLS, la base de données RP, n'échappe pas <sup>à</sup> cette règle.

C'est pourquoi la rédaction RP <sup>a</sup> organisé, aux mois d'octobre et de novembre 1997, des cours dont l'objectif visait <sup>à</sup> améliorer la connaissance des possibilîtés de recherche et de «navigation» dans la base de données RP. Ces cours avaient été annoncés dans le RP-Plus (le bulletin d'information du RP) du mois d'août 1997 (no. 14). Bien que VTLS soit plus présent en Suisse romande qu'en Suisse alémanique, nous avons néanmoins pu constater que le cours organisé <sup>à</sup> l'intention des bibliothécaires romands avait suscité un vif intérêt chez ses participants.

Ceci nous amène par conséquent <sup>à</sup> renouveler cette opération en organisant un autre cours sur le même thème en 1998. Ce cours s'adresse <sup>à</sup> tous les bibliothécaires dont l'activité les amène <sup>à</sup> effectuer des recherches dans le RP. L'équipe RP vous présentera quelques trucs et astuces pour la recherche dans la base de données RP que vous pourrez ensuite appliquer durant une séance d'exercices pratiques.

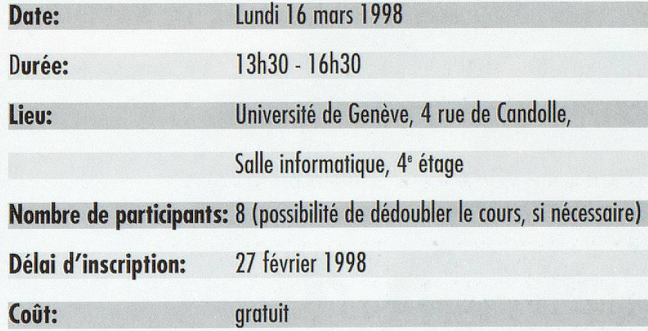

### **BULLETIN D'INSCRIPT**

Je m'inscris pour le cours Trucs et astuces pour la recherche dans la base de données RP (VTLS) qui aura lieu le <sup>16</sup> mars 1998 <sup>à</sup> Genève, 4, rue de Candolle:

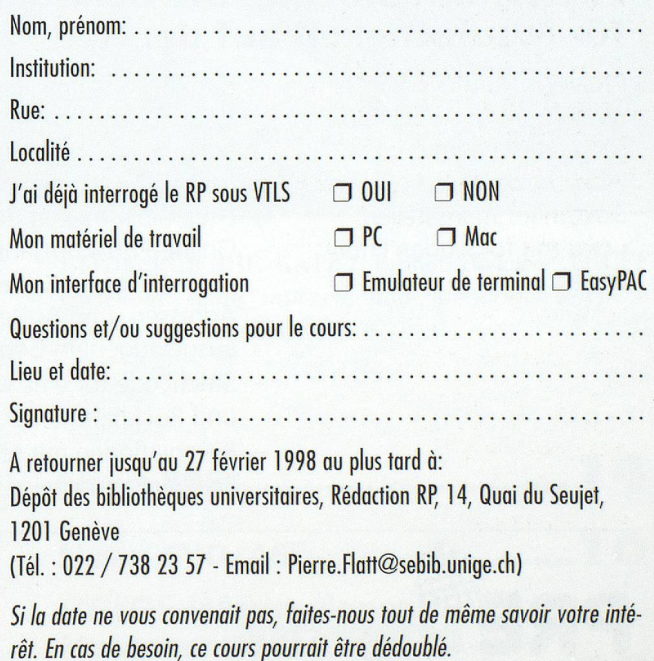

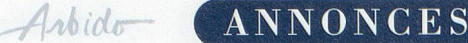

# **HUBER-**Ihr kompetenter Partner für Bücher, CD-ROM und Internet-Zugriff auf Datenbanken sowie Zeitschriftenabonnemente

### Bücher

### CD-ROM

Wir führen über 60 000 Titel an Lager und beschaffen Ihnen jedes lieferbare Buch.

Wir vertreten alle namhaften Produzenten und offerieren Testpakete.

## Internet-Zugriff auf Datenbanken von **SilverPlatter**

ERIC, MEDLINE, MLA, PsyndexPLUS, sociofile

**Zeitschriften** 

Wir verwalten über 40 000 Zeitschriften-Abonnemente und bieten zahlreiche Dienstleistungen.

Besuchen Sie uns auf dem Internet: Sie haben Zugriff auf alle unsere Kataloge und können elektronisch bestellen.

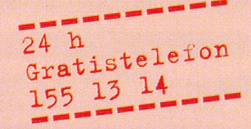

Marktgasse 59, Postfach, 3000 Bern 9 Tel. 031 326 46 46, Fax 031 326 46 56 E-Mail: buchhandlung@HansHuber.com Zeltweg 6 (beim Schauspielhaus) 8032 Zürich

Tel. 01 268 39 39, Fax 01 268 39 20 E-Mail: huberzuerich@HansHuber.com Internet: http://www.HansHuber.com

:::S

:::

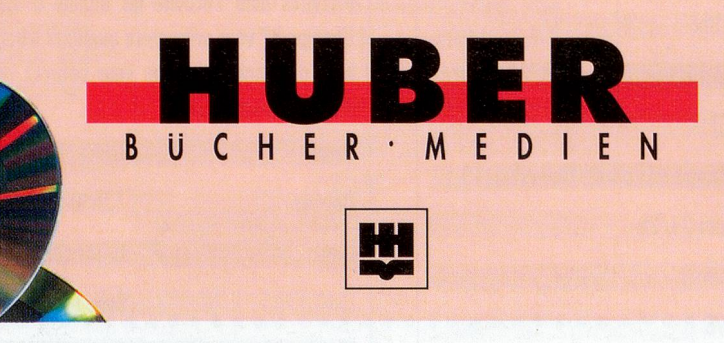

# $\overline{\text{WIN}}$ 3.5 EDIO

# PRE-WinMedio 3.5 - Die benutzerfreundliche Software für Mediotheken auf der Bedieneroberfäche von MS-Windows

PRE-WinMedio 3.5 ist eine umfangreiche Applikation für die Verwaltung von Bibliotheken, Mediotheken, Dokumentationsstellen, usw., mit folgenden Funktionen:

- Katalogisierung verschiedenster Medienarten (Bücher, Videokassetten, CDs, usw.) nach den Richtlinien der Schweizerischen Arbeitsgemeinschaft der öffentlichen Bibliotheken (SAB)
- Online-Publikumsabfrage (OPAC) nach allen gängigen Kriterien
- Adressen- und Ausleihenverwaltung mit ausgeklügeltem Gebührensystem
- Strichcode für eine rationelle Ausleihe und Rücknahme der Medien
- Reservationen mit schriftlichen Reservationsanzeigen
- Mehrstufiges Mahnsystem
- Generator für die Erstellung von komplexen Auswertungen und Statistiken
- Massenmutationen
- Kontext-Sensitive Hilfe
- Umfangreicher Passwortschutz
- $-$  und und und  $\ldots$

Sind Sie neugierig? Rufen Sie uns an und verlangen Sie detaillierte Unterlagen.

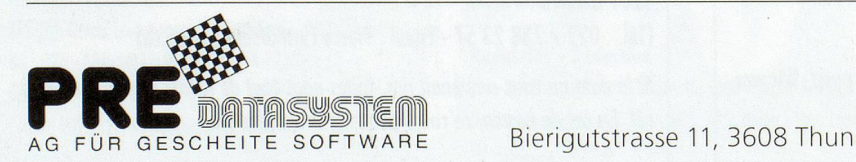

Telefon 033 336 98 36 Fax 033 336 98 03